## (New VCE and PD[F\) Preparing Microsoft 70-688 Exam With Ne](http://www.mcpdbible.com/?p=310)w 100 Percent Pass Guaranteed 70-688 205q Premium Braindump

Need The Newest 70-688 Exam Dumps? Why not try PassLeader's 70-688 vce or pdf exam dumps? Recntly, the Supporting Windows 8.1 exam or the 70-688 exam has been changed with a lot of new questions, old version 70-688 exam dumps or the practice test are not valid now, if you want to pass exam 70-688 without the second try, you will download the latest update 70-688 braindump for preparing. Now visit passleader.com and you will get all the study materials including free pdf study guide with valid

exam dumps and free vce dumps, which will help you passing easily!

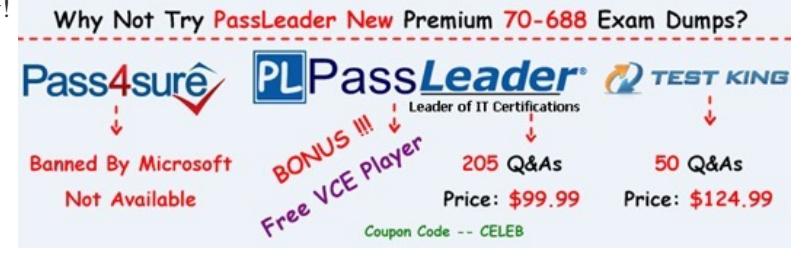

 NEW QUESTION 186 You use a Windows 8.1 desktop computer an[d a Windows 8.1 tablet. The desktop computer is connected to](http://www.passleader.com/70-688.html) the Internet by using your home network. You plan to travel and want to have access to the desktop computer from the tablet. You need to configure remote access to the file system on the desktop computer by using the Internet. What should you do? A. Configure User Experience Virtualization (UE-V). B. Allow Remote Assistance connections to the desktop computer. C. Go to the SkyDrive website and create a group named Administrators. Add your user Windows accounts for both computers to the group. D. Install SkyDrive for Windows on the desktop computer and select the Make files on this PC available to me on my other devices check box. Answer: D NEW QUESTION 187 Hotspot Question You are a senior desktop administrator for Contoso, Ltd. You receive a service desk ticket that requires you to resolve a computer's performance problems. The ticket included the following description of a performance problem: "My computer slows down throughout the day. It does not occur consistently, but it does happen every day. The computer becomes slow. I have to reboot the computer before I can start working again, sometimes powering off by hand." You verify that there are no driver issues in device manager, or unauthorized software on the computer. You also verify that there is not defragmentation on the hard drive as well. You install the Windows Performance Toolkit (WPT) and Windows Performance Recorder configure Windows Performance Recorder (WPR) as shown in the following exhibit  $\overline{\phantom{a}}$ 

Record system information

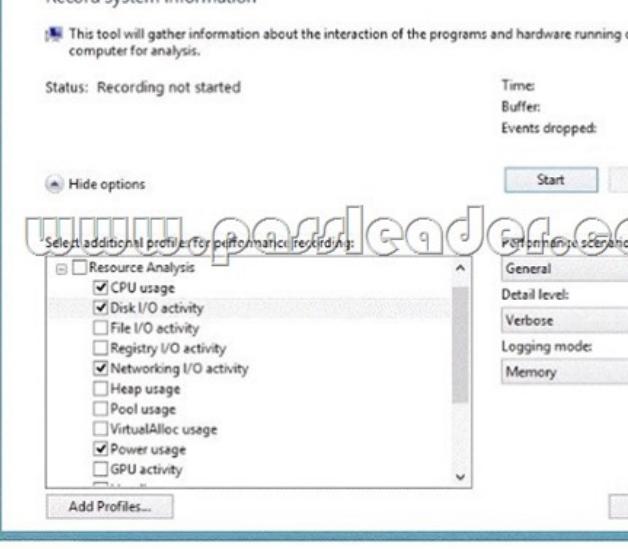

The results of the Windows Performance Recorder are shown in the following exhibit.

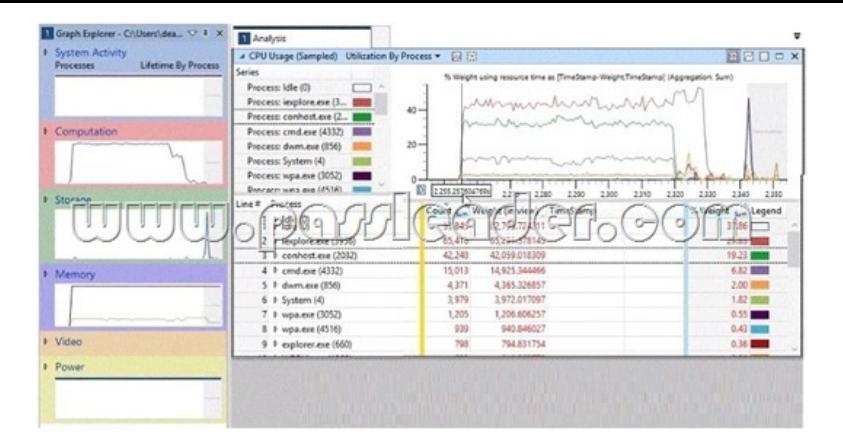

 What should you conclude, based on these exhibits? (For each of the following statements, select Yes if the statement is true. Select No if the statement is not true. Each correct selection is worth one point.) Answer Area

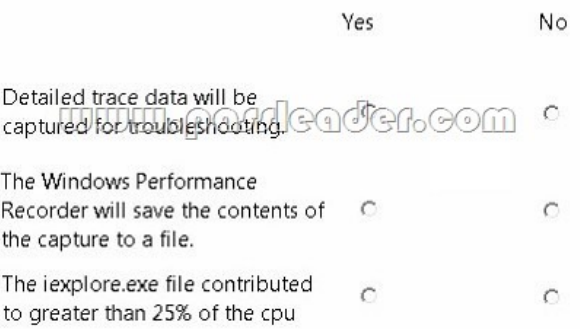

## Answer: **Answer Area**

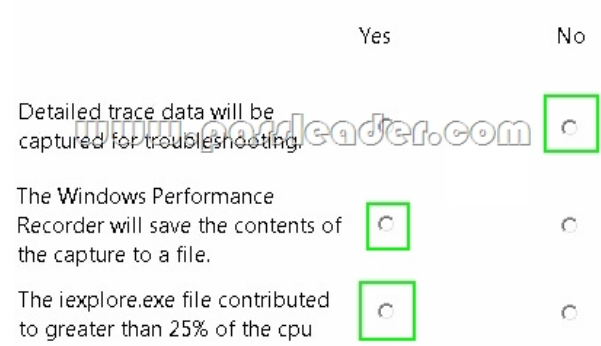

 NEW QUESTION 188 You administer Windows 8.1 Enterprise laptops. All of the computers are members of an Active Directory domain. When traveling, users access the corporate network by using a virtual private network (VPN). You need to implement two-factor authentication. Which of the following should you use? A. EAP-TLS B. MS-CHAP v2 C. 802.1X D. RADIUS E. PPTP F. L2TP/IPSEC G. IPSEC/IKEv2 H. SSTP Answer: D NEW QUESTION 189 Drag and Drop Question A company's Windows 8.1 tablets are joined to an Active Directory Domain Services (AD DS) domain. When employees work remotely, they use a mobile data plan to connect their tablets to the Internet. The company has the following requirements for the mobile data plan: - Management users must synchronize offline files. - Sales users must minimize data usage. - Marketing users must receive all Windows Updates. You need to ensure that the tablets meet these requirements. How should the connections be configured? (To answer, drag the appropriate connection type to the corresponding department, Each connection type may be used once, more than once, or not at all. You may need to drag the split bar between panes or scroll to view content.)

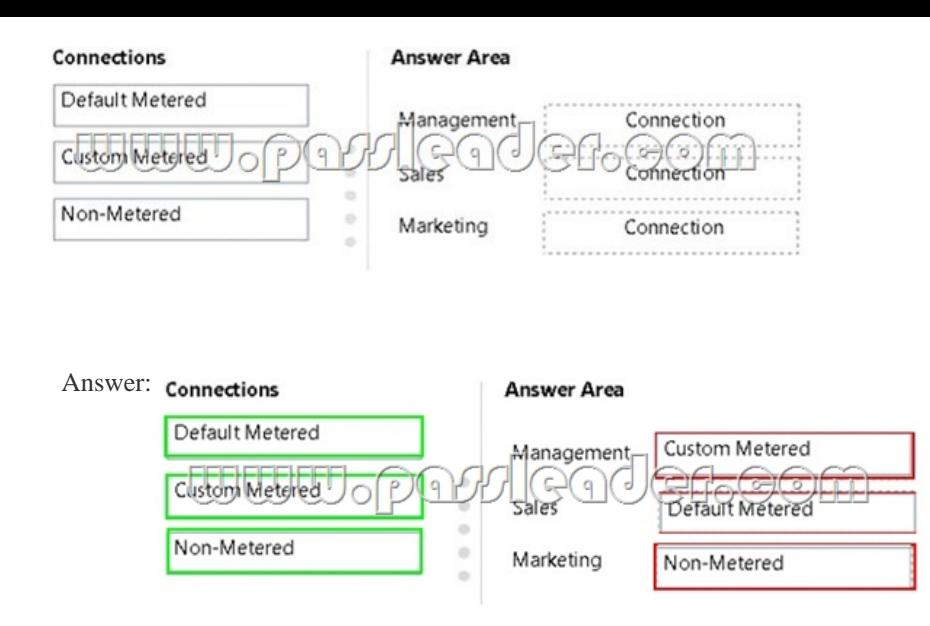

 NEW QUESTION 190 You administer Windows 8.1 Enterprise laptops that are members of an Active Directory Domain Services (AD DS) domain. You want to be able to assist users remotely from the computer at the help desk. You need to enable the help desk computer to connect to users' laptops while the users are logged in. Which feature should you use? A. DirectAccess B. Remote Assistance C. Windows Remote Management (WinRM) D. Remote Desktop Answer: B NEW QUESTION 191 You administer Windows 8.1 Pro tablets that are members of an Active Directory domain. Your company policy allows users to download and install only certain few Windows Store apps. You have created a new AppLocker Packaged Apps policy to help enforce the company policy. You need to test the new AppLocker Packaged Apps policy before you implement it for the entire company. What should you do? A. Open PowerShell and run the Get-AppLockerPoIicy-Effective cmdlet to retrieve the AppLocker effective policy. B. Open Group Policy Management console and run the Group Policy Modeling Wizard. C. Open Group Policy Management console and run the Group Policy Results Wizard. D. Open Group Policy Management console and enforce the new AppLocker policy in Audit Only mode. Answer: D NEW QUESTION 192 You administer Windows 8.1 Enterprise computers in an Active Directory domain. You have purchased a subscription to Windows Intune. Company security policy requires that Windows Intune track resolved malware for 15 days, and that a system restore point be created before malware remediation. You need to meet the requirements specified in the security policy. What should you do? A. Create a new Windows Intune Mobile Security Policy in the Windows Intune Admin Console with the recommended settings. B. Connect your Microsoft account to your domain account. C. Create and deploy a Windows Firewall policy by using a custom policy. D. Create a new Windows Intune Center Settings policy with custom settings. E. Create and configure an Endpoint Protection scan. F. Create a new Windows Intune Agent Settings policy with the recommended settings. G. Create a new Automatic Approval Update policy. H. Create a new Windows Intune Agent Settings policy with custom settings. Answer: E NEW QUESTION 193 You administer Windows 8.1 Pro laptops and tablets. Your company wants to start using Virtual Smart Cards on these laptops. You need to verify that the client laptops and tablets support Virtual Smart Cards before you implement any changes. What should you do? A. Connect a physical smart card reader to each laptop. B. Verify that each laptop has a Trusted Platform Module (TPM) chip of version 1.2 or greater. C. Configure BitLocker Drive Encryption on the system drive of each laptop. D. Upgrade the laptops to Windows 8 Enterprise edition. Answer: B NEW QUESTION 194 Your network contains an Active Directory domain named contoso.com. All client computers run Windows 8.1 and Microsoft Office 2013. All of the computers are joined to the domain. Your company purchases a subscription to Office 365. An administrator creates an Office 365 account for each user and deploys a federated solution for Office 365. You need to prevent the users from being prompted for a user account and a password each time they access services from Office 365. Which account should you instruct the users to use when they sign in to their computer? A. A contoso.com account B.

 A Microsoft account C. An Office 365 account D. A local user account Answer: B NEW QUESTION 195 You administer desktop computers on your company network. You want to deploy a WMI file of Windows 8.1 Enterprise to several desktops that have a third-party PCI-X board installed. The hardware vendor provided a device driver to support this board. You need to customize the image to ensure that the device driver is installed when you deploy the image. What should you do? A. Download and run the imagex.exe tool and specify the /append parameter. B. Run the dism.exe tool and specify the /add-driver parameter. C.

 Download and run the drvload.exe tool and specify the path to the driver .inf file. D. Run the dism.exe tool and specify the /add-package parameter. Answer: B

Why Not Try PassLeader New Premium 70-688 Exam Dumps? **PL PassLeader P**TEST KING Pass4sure **BONUS III Leader of IT Certifications** i Free VCE Player J **Banned By Microsoft** 205 Q&As 50 Q&As Not Available Price: \$99.99 Price: \$124.99 Coupon Code -- CELEB

**<http://www.passleader.com/70-688.html>**